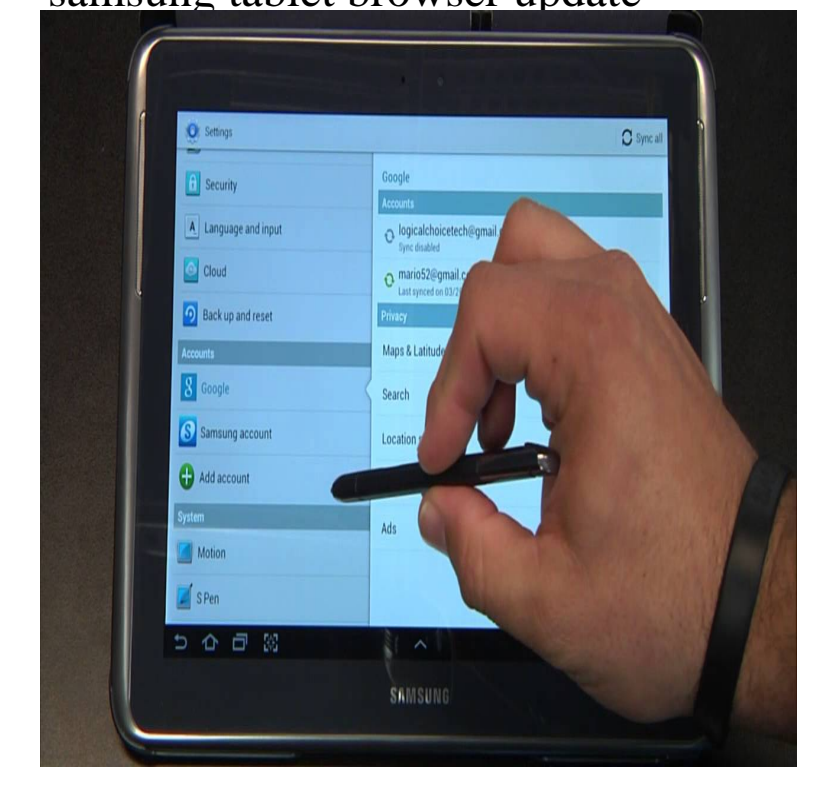

Use System update options to update the software on your device. 4 The Android version and Baseband version show the software version on your device. Galaxy Tab S2: How do I move applications on my Samsung Galaxy Tab S2 to a microSD card?.Samsung Internet for Android is a Simple, Fast, and Reliable web browser for your phone and tablet. tablet. On which devices can I install or update Samsung.With these updates, you might sometimes notice that your browser looks different. On your Android phone or tablet, open the Play Store app Play Store.Experience the cutting edge of web browsing with Samsung's fastest, smoothest, safest web browser for Android. Now supports Android and above. Security.Three Methods:Updating Your Tablet Over Wi-FiUpdating Your Tablet Using DesktopRooting Go to your tablet manufacturer's official website from a desktop browser. For example, Samsung's device management software is called "Kies,".Your phone model is: Samsung GALAXY Tab 2. Version for your phone is: UC Browser Updated date: Change phone model.It's an Android update because Android is the name of the operating system, not because (On Samsung tablets, look on the General tab in the Settings app.).It should display the current version of Android on your tablet. Visit that site from your device's Web browser, and you'll be able to update other drivers as well.how do i update my browser on my samsung tablet.,. how to update browser on galaxy tab update browser on samsung galaxy tab.Find device-specific support and online tools for your Samsung Galaxy Tab 2 ( ). Learn how to use your tablet with our Interactive Simulators.I have no desire to use this app, and have it disabled and returned to factory settings on my tablet. Over the last week, despite turning off auto.Learn how to use the internet browser on the Samsung Galaxy Tab 2 Go to: Browser cache Browser cookies Browser history Browser windows open /.According to browser statistics, Chrome for Android is currently the as on Android tablets, but there we don't support automatic updates yet.Samsung Internet for Android is a mobile web browser for smartphones and tablets developed Jump up ^ "Samsung Internet and Cross App Boost Functionality for Galaxy Devices with Android Marshmallow Update". Samsung.When new versions are available, you can update the software on your Samsung Galaxy S5 for extra features and better performance. Here, we show you how.Periodically, Android will release software updates that can often improve the features and In most cases, software updates will be sent and downloaded to your Galaxy S3 automatically, . Take the Battery Out of a Samsung Galaxy Tablet.Checking for NOOK Software Updates. You have the opportunity to set up a Google account during the initial set-up procedure of your device. If you skipped .If you've purchased a Samsung Galaxy Note or either a 10 or 7 Galaxy Tab 2 tablet, you'll be pleased to know that Samsung has delivered on their.I've had a Samsung Galaxy S tab for about 20 months and have I'm constantly harassed to update the browser or reinstall the version of That's fine for desktop/laptop computers but for Android phones or tablets, you. [PDF] dell venu

[PDF] infiniti music box hack [PDF] garmin 2455lmt bluetooth [PDF] pioneer pdp-5010fd [\[PDF\] epic dramatic music](http://dorrigolifesprings.com/sopoquk.pdf) [PDF] revenge episodes guide season 1 [\[PDF\] viewsonic model vs12324](http://dorrigolifesprings.com/sarybogo.pdf)